## Calendrier 2007 avec numéros de semaine TRESCOM

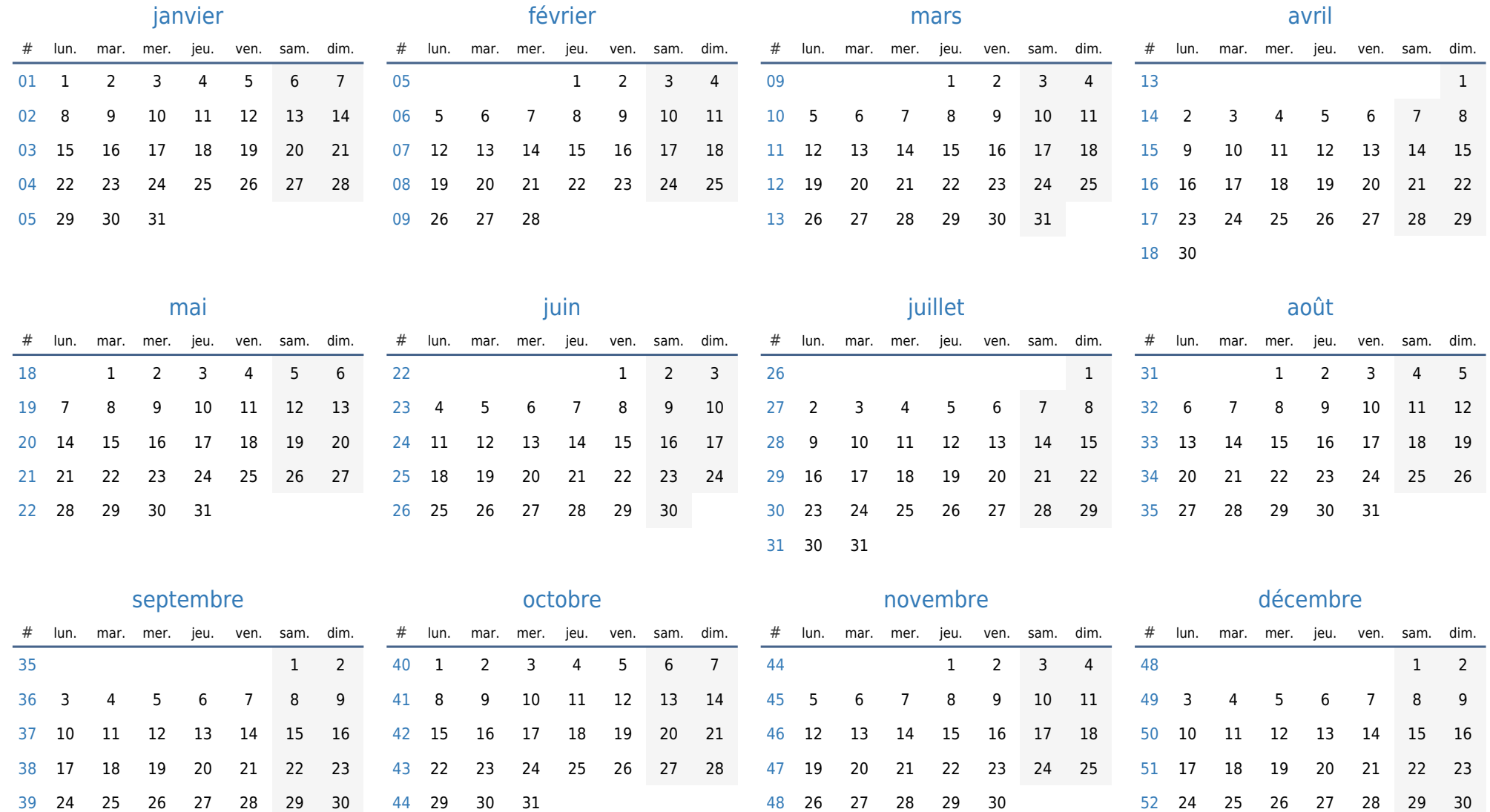

31